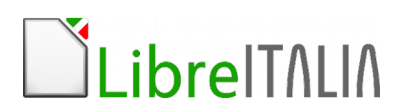

# **Corso Informatica Scuola Primaria (annuale)**

**Durata: 20 ore da effettuarsi in orario da concordare**

# **Contenuti**

## **Introduzione al software libero**

## **Videoscrittura con LibreOffice Writer**

Gestione dei documenti

- Apertura, salvataggio, rinomina di un documento
- Gestione di più documenti aperti
- Creazione di un nuovo doc basato su modello predefinito

La gestione dei formati

- Salvataggio in formati differenti
- Impostazione opzioni di salvataggio in formati diversi

#### Manipolazione del testo

- Scrittura di un documento
- Inserimento di caratteri speciali
- Taglia, copia, incolla
- Operazioni di trova e sostituisci
- Mostra e nascondi caratteri non stampabili
- Operazioni di annulla e ripristina

La formattazione del documento

- Modifica della formattazione del carattere
- Uso di apici e pedici
- Sillabazione

Associazione LibreItalia - via G. Alessi, n.1 - Perugia 061000 PG - cf.:. 94152640549 - www.libreitalia.it - info@libreitalia.it

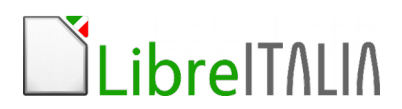

Formattazione del paragrafo (interlinea, rientri, spaziatura)

#### Le tabelle

- Creazione e modifica di una tabella
- Strumenti di formattazione della tabella
- Uso di formule nelle tabelle
- Conversione di tabelle in testo

#### Le immagini

- Inserimento di un oggetto (immagine, forma, linea, ecc.)
- Uso degli strumenti di personalizzazione delle forme

#### La stampa dei documenti

#### **Internet: come ricerca materiale in Rete**

Introduzione ad Internet e panoramica delle opportunità che offre Regole di comportamento su Internet Uso del browser Motori di ricerca: buone prassi per trovare materiale Ricerca materiali su Wiki

#### **Disegnare con Draw**

#### L'interfaccia

Le barre degli strumenti Le aree di lavoro della presentazione

#### Disegnare

Inserire oggetti grafici Gestire gli oggetti grafici Manipolazione degli oggetti Esportazione in vari formativa

Associazione LibreItalia - via G. Alessi, n.1 - Perugia 061000 PG - cf.:. 94152640549 - www.libreitalia.it - info@libreitalia.it

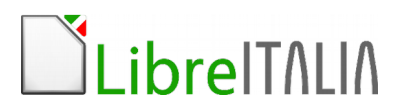

#### **Impariamo a programmare con Scratch**

Dare ai bambini la consapevolezza che e' possibile interagire con gli strumenti tecnico informatici che li circondano non solo in maniera passiva, ovvero semplicemente usandoli, ma anche in maniera attiva, cioe' programmandoli direttamente.

Introduzione L'ambiente di programmazione Cosa possiamo fare Disegnare Giocare con i mattoncini Realizziamo un gioco

Associazione LibreItalia - via G. Alessi, n.1 - Perugia 061000 PG - cf.:. 94152640549 - www.libreitalia.it - info@libreitalia.it